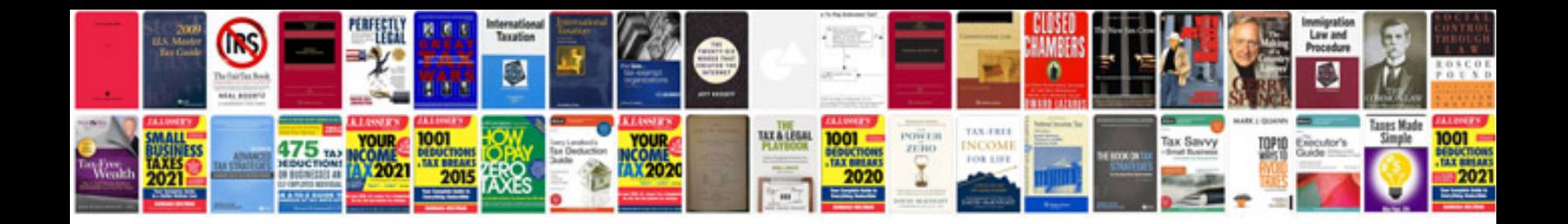

**Tsca form** 

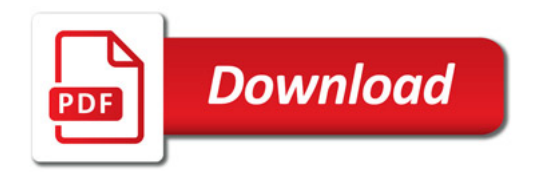

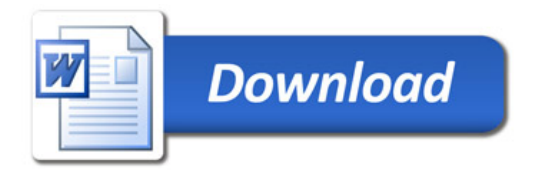